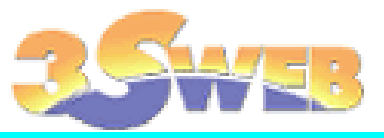

# クラウドサービス(セキュリティ制限)申込書

お申込日 年 月 日

## ◆IP アドレス制限の留意点

- 1. IP アドレス制限はお客様所有の固定グローバル IP アドレスにのみ設定可能です。
- 2. IP アドレス制限の設定を実施いたしますと、登録された IP アドレス以外からのアクセスは一切出来なくなります。
- 3. 特定の IP アドレスからの接続を不可とする設定は出来ません。
- 4. IP アドレス制限の設定を実施いたしますと、携帯電話からのアクセスは一切出来なくなります。
- 5. 制限 IP アドレスの追加、変更には、本申込書での申請が必要です。
- 6. IP アドレス制限は外部からの不正アクセスの完全な阻止を保証するものではありません。

上記留意点に同意します。 │ □□

## ◆3sweb クラウドサービス ご利用 URL

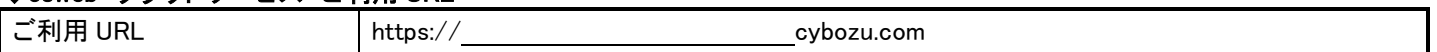

#### ◆IP アドレス制限設定内容

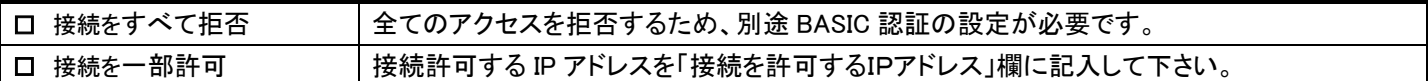

## ◆接続を許可する IP アドレス

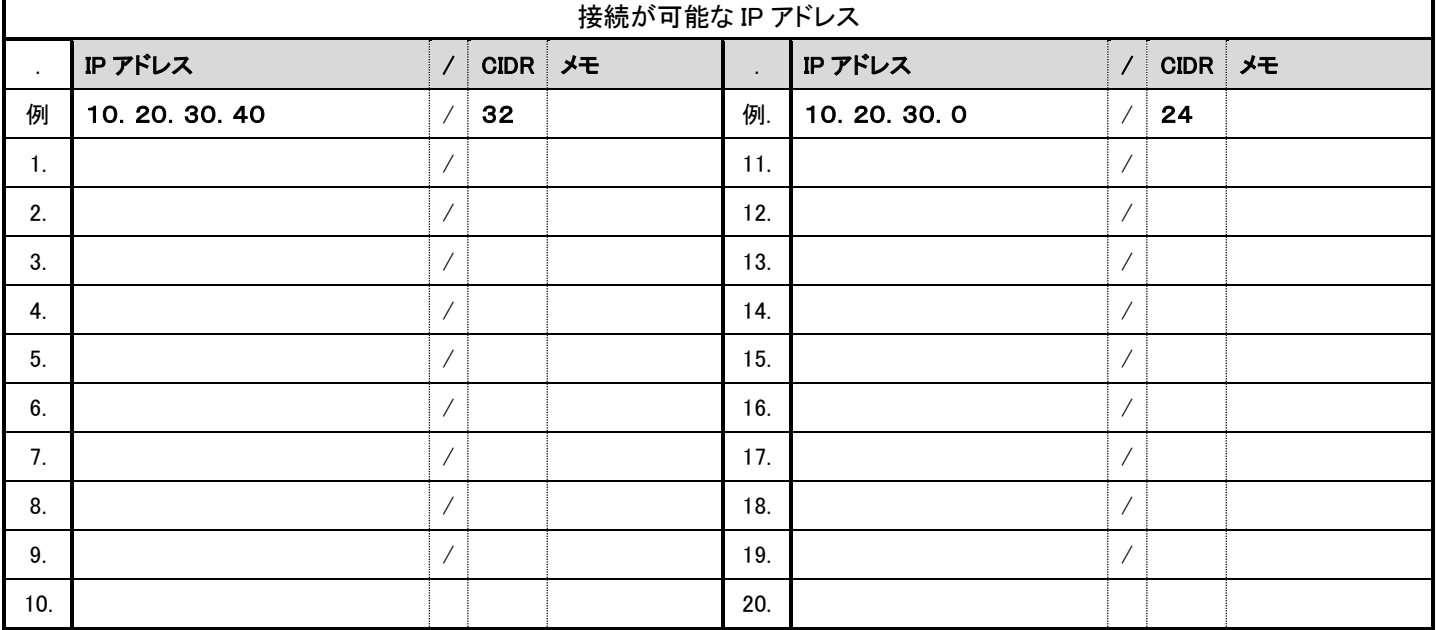

#### ◆BASIC認証

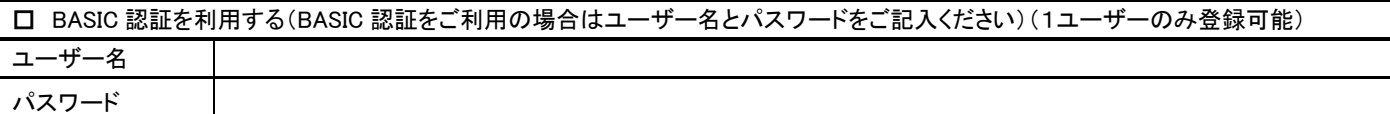

※ユーザー名:英数字、ハイフン(-)およびアンダースコア(\_)を使用できます。入力できる文字数は 127 文字までです。 大文字と小文字は区別されます。

※パスワード:英数字と特殊文字(+、-、; など)を使用できます。入力できる文字数は 5 文字から 64 文字までです。 大文字と小文字は区別されます。

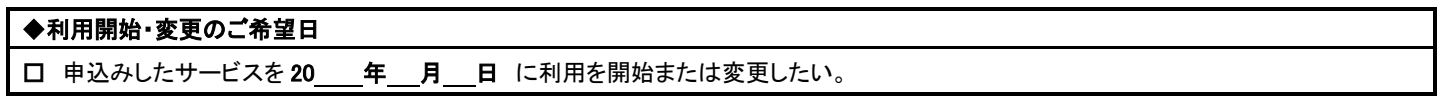

 $9 - 2$ 

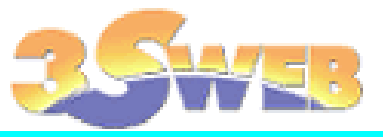

# クラウドサービス(セキュリティ制限)申込書

お申込日 年 月 日

## ◆IP アドレス制限の留意点

- 1. IP アドレス制限はお客様所有の固定グローバル IP アドレスにのみ設定可能です。
- 2. IP アドレス制限の設定を実施いたしますと、登録された IP アドレス以外からのアクセスは一切出来なくなります。
- 3. 特定の IP アドレスからの接続を不可とする設定は出来ません。
- 4. IP アドレス制限の設定を実施いたしますと、携帯電話からのアクセスは一切出来なくなります。
- 5. 制限 IP アドレスの追加、変更には、本申込書での申請が必要です。
- 6. IP アドレス制限は外部からの不正アクセスの完全な阻止を保証するものではありません。
- 上記留意点に同意します。 ┃ ■■

## ◆3sweb クラウドサービス ご利用 URL

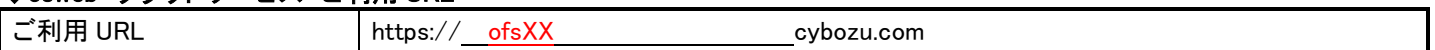

#### ◆IP アドレス制限設定内容

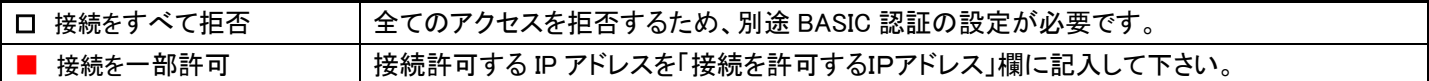

## ◆接続を許可する IP アドレス

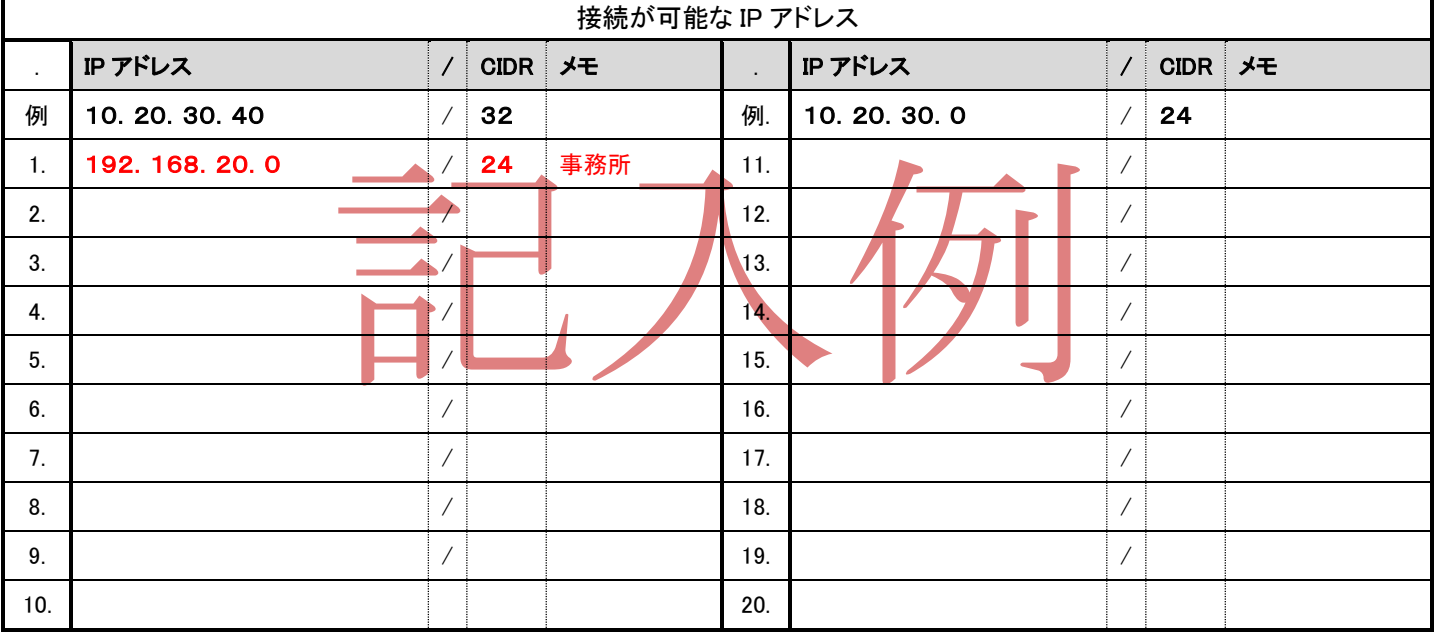

#### ◆BASIC認証

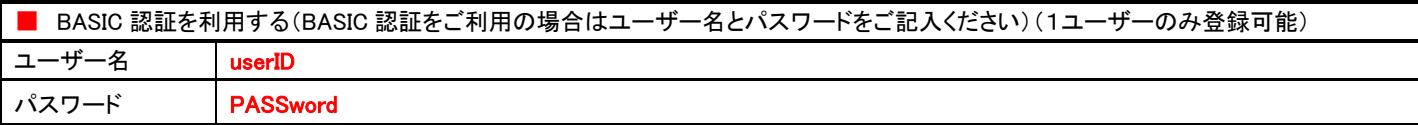

※ユーザー名:英数字、ハイフン(-)およびアンダースコア(\_)を使用できます。入力できる文字数は 127 文字までです。 大文字と小文字は区別されます。

※パスワード:英数字と特殊文字(+、-、; など)を使用できます。入力できる文字数は 5 文字から 64 文字までです。 大文字と小文字は区別されます。

## ◆利用開始・変更のご希望日

□ 申込みしたサービスを 2099 年 10 月 01 日 に利用を開始または変更したい。

 $9 - 2$